**From:** Gilinson, Randi D **Sent:** Thursday, November 3, 2016 10:15 AM **To:** DOPM All Users <DOPMAllUsers@uabmc.edu> **Subject:** DOPM I.T. (Computer) Tip of the Week -- How to Make Kronos easier to use

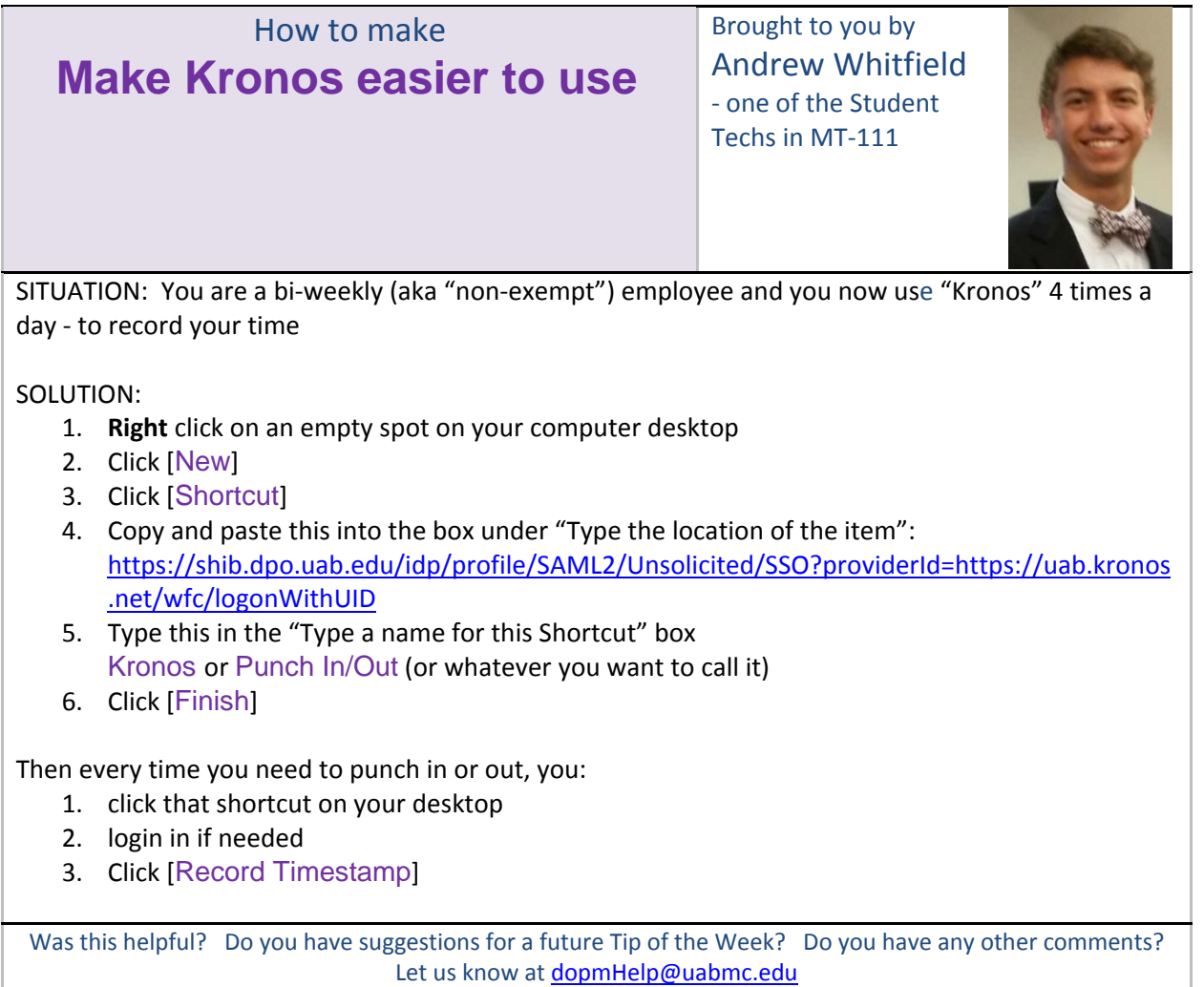